# ComBAO Author Template

A.A. Author<sup>\*1</sup>, B.B. Author<sup>†1</sup>, C.C. Author<sup>‡1</sup>, D.D. Author<sup>§2</sup>, and E.E. Author<sup>12</sup>

1 Institution Name, Institution City, State/Province, Country 2 Institution Name, Institution City, State/Province, Country

#### Abstract

This is the Communications of the Byurakan Astrophysical Observatory (ComBAO) author template file. This sample author template includes some common LaTeXe formatting examples.

Keywords: ..........................

### 1. The Template

To fill in this template, make sure that you read and follow the Instructions for Authors for download online.<sup>[1](#page-0-0)</sup> Further hints and tips for including graphics, tables, citations, and other formatting helps are available there.

#### 1.1. The Author Checklist

The following checklist should be followed (<www.bao.am>, <www.aras.am>) when writing a submission to be published by the ComBAO [\(Name et al.](#page-7-0) [\(2019\)](#page-7-0)).

- Paper compiles properly without errors or warnings.
- No fundamental modifications to the basic template are present, including special definitions, special macros, packages,  $\vee$ *space* commands, font adjustments, etc.
- Paper checked for general questions of format and style, including the following:
	- $-$  capitalization, layout, and length of running heads, titles and sections\subsections;
	- page numbers within margin;
	- author names spelled correctly and full postal addresses given;
	- abstracts;
	- section headings.
- All tables are correctly positioned within margins, are properly formatted, and are referred to in the text.
- All figures (black\white or color) are correctly positioned within margins, are minimum 300 dpi resolution, not too dark or too light, do not contain embedded fonts, and are referred to in the text.

- B.B@university.edu
- C.C@university.edu

<sup>\*</sup>A.A@university.edu, Corresponding author

<sup>§</sup>D.D@university.edu

<sup>¶</sup>E.E@university.edu

<span id="page-0-0"></span> $1$ Most URLs should be in a footnote like this one.

ComBAO Author Template

- All acknowledgments and discussions are in proper format.
- All references quoted in the text are listed in the bibliography; all items in the bibliography have been referred to in the text.
- All bibliography entries are in the proper format, using one of the referencing styles given. Each of the references is bibliographically complete, including full names of authors, editors, publishers, place of publication, page numbers, years, etc. If using BibTeX a complete BibTeX file is ready to submit to the editor.

## 2. Text

Sometimes you just need to have different styles of fonts. Sometimes you just need to have different styles of fonts. Sometimes you just need to have different styles of fonts.

Sometimes you just need to have different sizes of fonts. Sometimes you just need to have different sizes of fonts. Sometimes you just need to have different sizes of fonts.

#### 3. Math

Sometimes authors include formulas inside the main text which should always be enclosed within  $\frac{1}{2}$  signs. Look at the Pythagorean Formula  $a^2 + b^2 = c^2$ .

Sometimes authors include formulas on their own lines. This example uses the displaymath environment which does not include an equation number.

$$
c = \sqrt{a^2 + b^2}
$$
 Pythagorean Theorem

To include an equation number, use the equation environment.

$$
S = \int d^{D+1}x \sqrt{|g|} \left[ f(R) + L_m(g_{ik}, \psi) \right],\tag{1}
$$

#### 4. Lists

There are a lot of ways to make lists including itemized lists with bullets (\begin{itemize}), numbered lists (\begin{enumerate}), and description lists (\begin{description}). This is an example of an itemized list.

#### 4.1. Itemized Lists

There are a lot of ways to make lists including itemized lists with bullets ( $\begin{array}{c}$ ), numbered lists ( $\begin{pmatrix} \begin{array}{c} \end{array} \end{pmatrix}$ , and description lists ( $\begin{array}{c} \begin{array}{c} \end{array}$ ). This is an example of an enumerated list.

- 1) Item 1
- 2) Item 2
- 3) Item 3

### 5. Table

Here is an example table that has three colums with various justification and row spacing. These tables can get a little messy, but this format is the most common.

| First Column                                                                   | Second Column                                                                     | Third Column:                                                                  |
|--------------------------------------------------------------------------------|-----------------------------------------------------------------------------------|--------------------------------------------------------------------------------|
| First Row, First Column<br>Second Row, First Column<br>Third Row, First Column | First Row, Second Column<br>Second Row, Second Column<br>Third Row, Second Column | First Row, Third Column<br>Second Row, Third Column<br>Third Row, Third Column |
| Fourth Row, First Column                                                       |                                                                                   | Fourth Row, Third Column                                                       |
| Fifth Row First Column                                                         | Fifth Row, Second Column                                                          | Fifth Row, Third Column                                                        |

Table 1. Tables in ComBAO−LaTeX2

Table 2. Tables in ComBAO−LaTeX2 - 2

| <b>First Column</b> | <b>Second Column</b> | Third Column | Fourth column |
|---------------------|----------------------|--------------|---------------|
| information         | information          | information  | information   |
| information         | information          | information  | information   |
| information         | information          | information  | information   |
| information         | information          | information  | information   |
| information         |                      | information  | information   |

#### 6. Images

Examples of placement of figures are given below.

#### 7. References

doi: <https://combao.bao.am/>

Works from which borrowed data or concepts should be referred to as follows: Data borrowed from [Name et al.](#page-7-0) [\(2019\)](#page-7-0), [AName et al.](#page-7-1) [\(2019\)](#page-7-1), [DName et al.](#page-7-2) [\(2019\)](#page-7-2) and [hName et al.](#page-7-3) [\(2019\)](#page-7-3). References must be inputed in file "references.bib".

```
For article:
@article{name1,
https://www.aras.am//combao/},Author = \{\text{Name}\}, A. A. \text{ and } \{\text{Name}\}, B. A. \text{ and } \{\text{Name}\}, A. C. \text{ and et al.}\},Journal = {Journal},\textbf{Pages} = \{1\},\\textbf{Title} = \{ \{\text{Title}\},\}Volume = \{1\},\Year = \{2019\},
https://www.doi.org/}}
    For book:
@book{name4,
Author = \{\{DName\}, A. A. and \{DName\}, B. A. and \{Name\}, A. C. and et al. \},\Title = {Title},Year = \{2019\},\,\text{Public} = \{ \{\text{Public} \},\}Address = {Address},}
    For proceedings:
@INPROCEEDINGS{name5,
\text{Author} = \{ \{\text{hName}\}, \text{A. A. and } \{\text{DName}\}, \text{B. A. and } \{\text{Name}\}, \text{A. C. and et al.} \},\text{Title} = \{\text{Title}\},\Booktitle = {Booktitle},Author A et al.
```

```
\overline{\text{Year} = \{2019\}},\textbf{Pages} = \{\text{Pages}\},\\text{Published} = \{ \{\text{Published} \},\}}
```
For some journals short name you are find in *jr.tex* file.

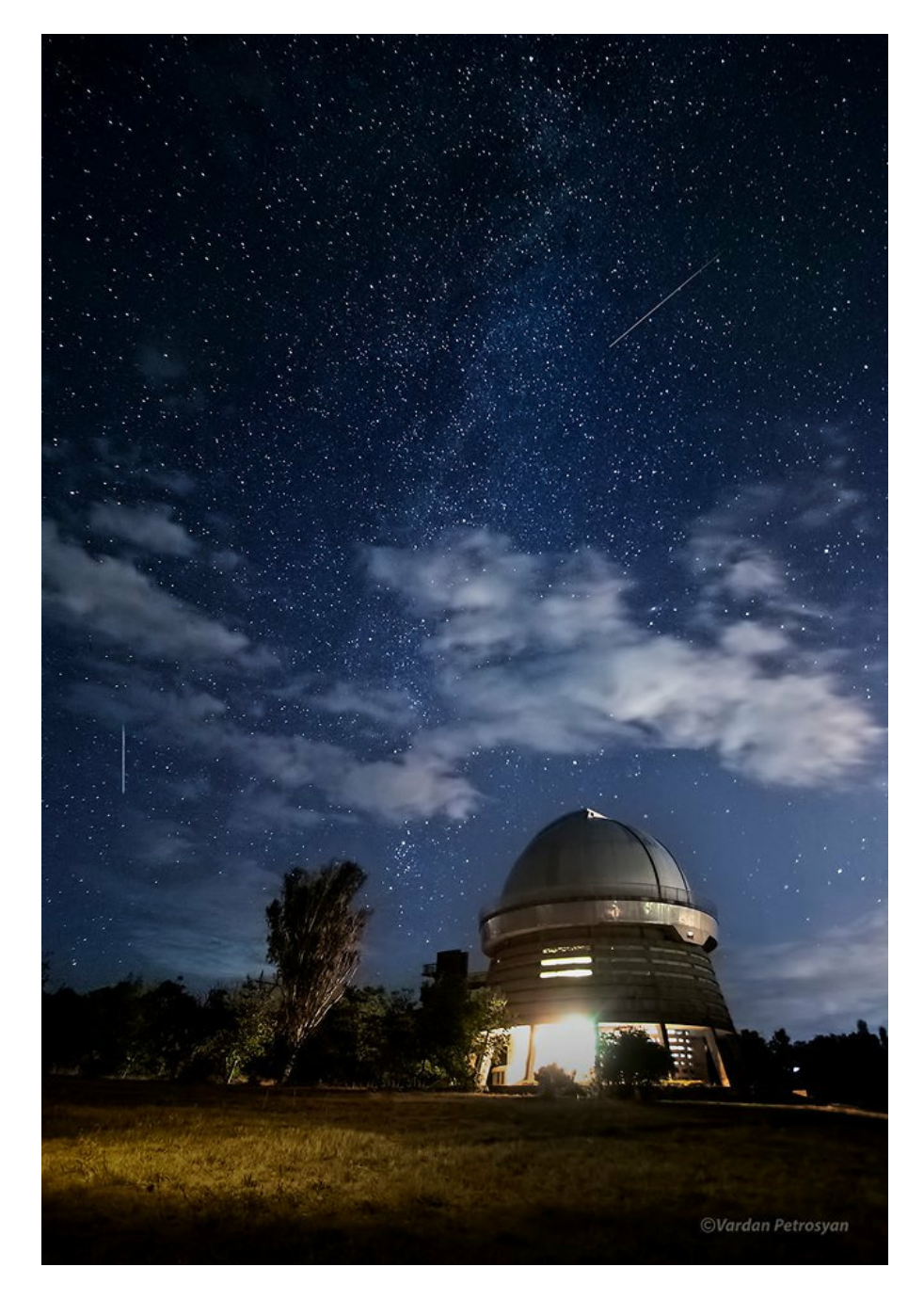

Figure 1. 2.6 m telescope of BAO.

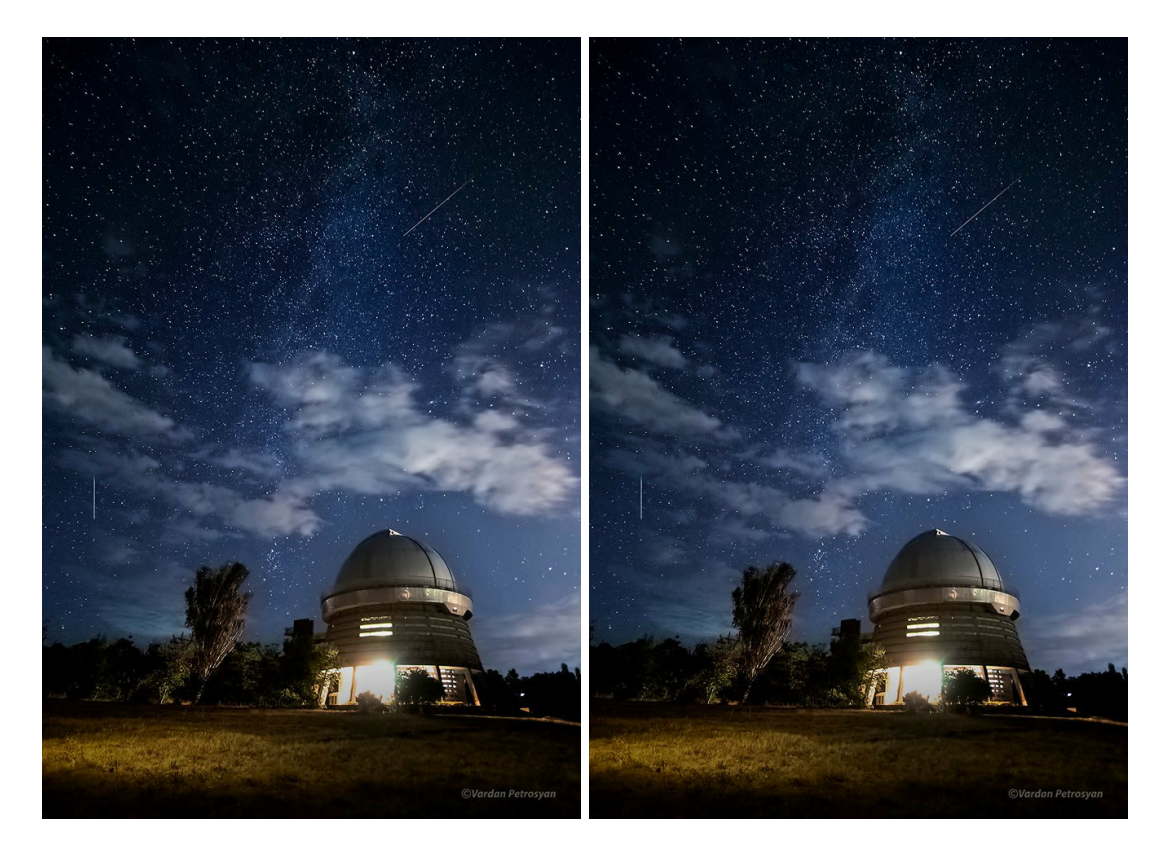

Figure 2. Now two panels. .

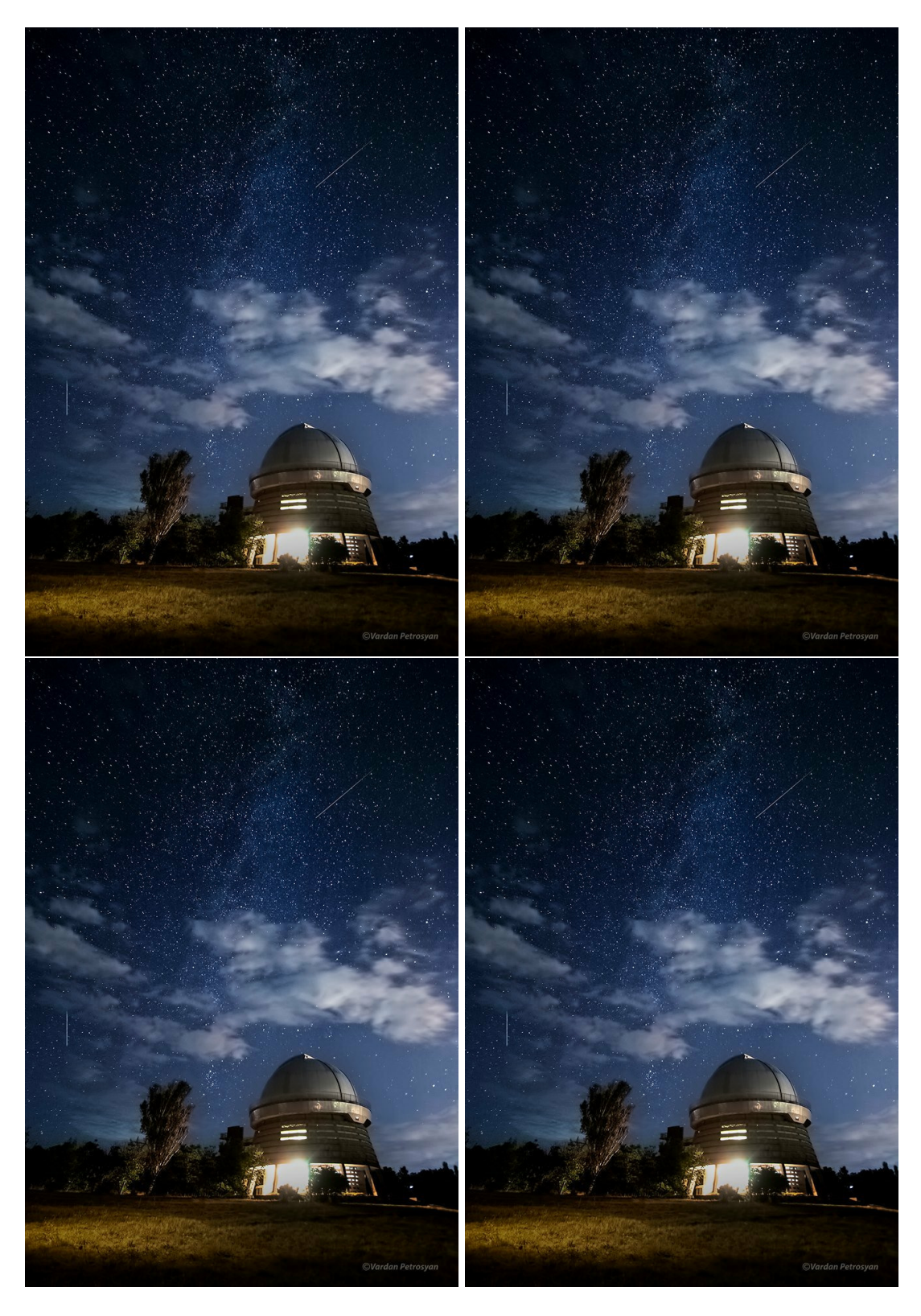

Figure 3. Now four panels. .

#### Acknowledgements

The ComBAO would like to the thank the dedicated researchers who are publishing with the ComBAO.

### References

<span id="page-7-1"></span>AName A. A., Name B. A., Name A. C., et al. 2019, [Journal,](http://dx.doi.org/https://www.doi.org/) [1, 1](https://www.aras.am//combao/)

CName A. A., Name B. A., Name A. C., et al. 2019, [Journal,](http://dx.doi.org/https://www.doi.org/) [1, 1](https://www.aras.am//combao/)

<span id="page-7-2"></span>DName A. A., DName B. A., Name A. C., et al. 2019, Title. Publisher, Address

<span id="page-7-0"></span>Name A. A., Name B. A., Name A. C., et al. 2019, [Journal,](http://dx.doi.org/https://www.doi.org/) [1, 1](https://www.aras.am//combao/)

<span id="page-7-3"></span>hName A. A., DName B. A., Name A. C., et al. 2019, in Booktitle. Publisher, p. Pages

# Appendices

# Appendix A Title

Appendices provide the reader the information that supports your study without breaking up the narrative or distracting from the main purpose of your paper.

# Appendix B Title

Appendices are always supplementary to the research paper. The key point to remember when including an appendix is that the information is non-essential; if it were removed, the reader would still be able to comprehend the significance, validity, and implications of your research.

### B.1 Title

It is appropriate to include appendices for the following reasons:

- Including this material in the body of the paper that would render it poorly structured or interrupt the narrative flow;
- Information is too lengthy and detailed to be easily summarized in the body of the paper;
- Provides relevant information or data that is more easily understood or analyzed in a selfcontained section of the paper;
- Provides a place to further demonstrate your understanding of the research problem by giving additional details about a new or innovative method or technical details.